## SAP ABAP table FKKIPBW HEAD {Installment Plan Header Data for Business Warehouse}

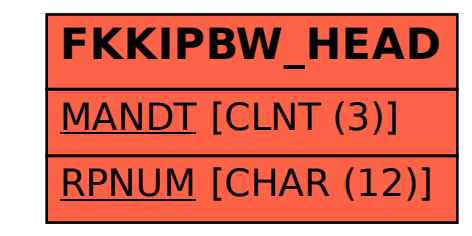